## 2-faktor login på mobil/PC DELE enhed med hardwarenøgle (APP) ALLE

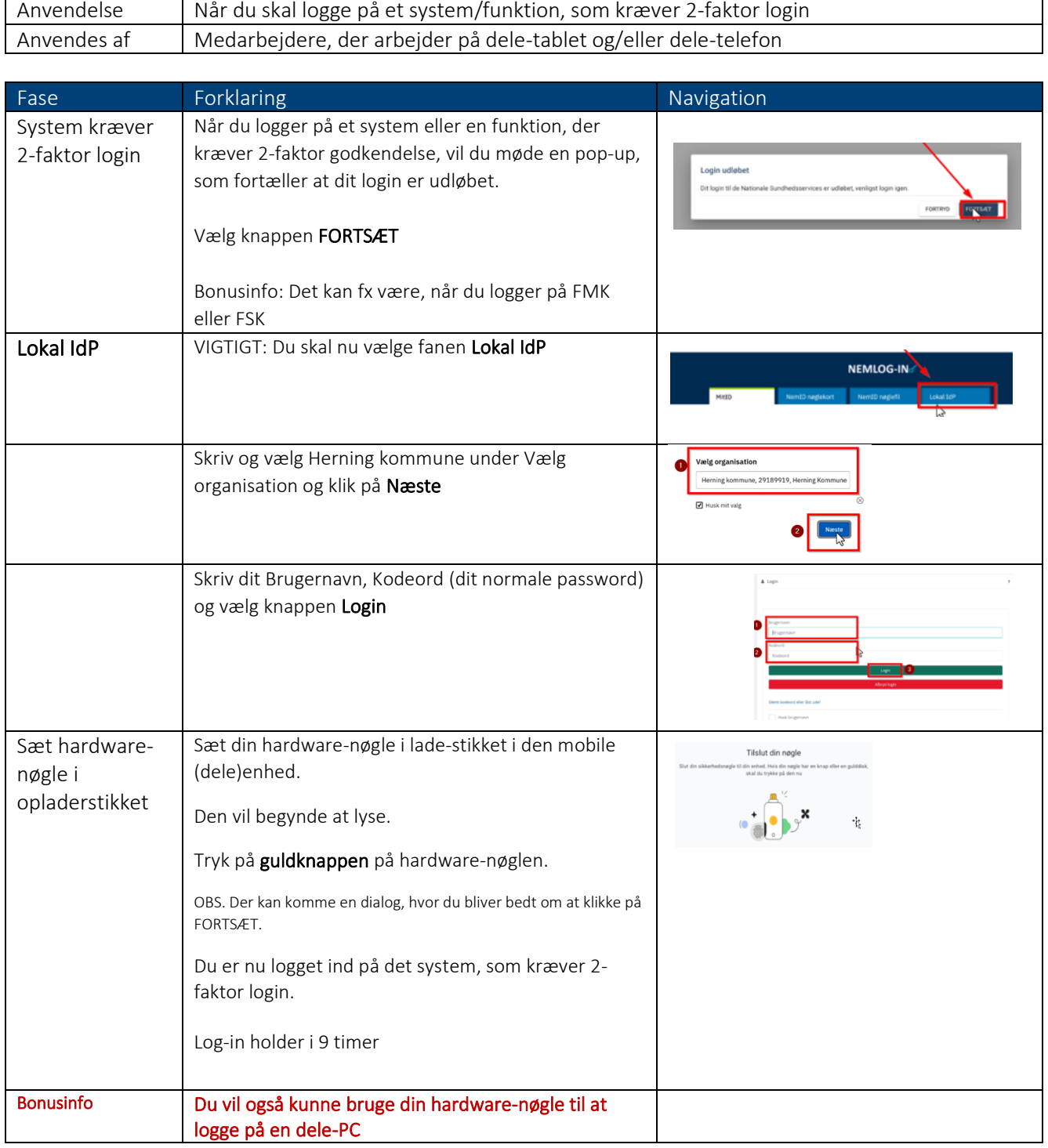

Revideret 16-10-2023